# **QGIS Application - Bug report #4943 Georeferenced plugin don't put projection into tif**

*2012-02-03 06:17 AM - Patrice Vetsel -*

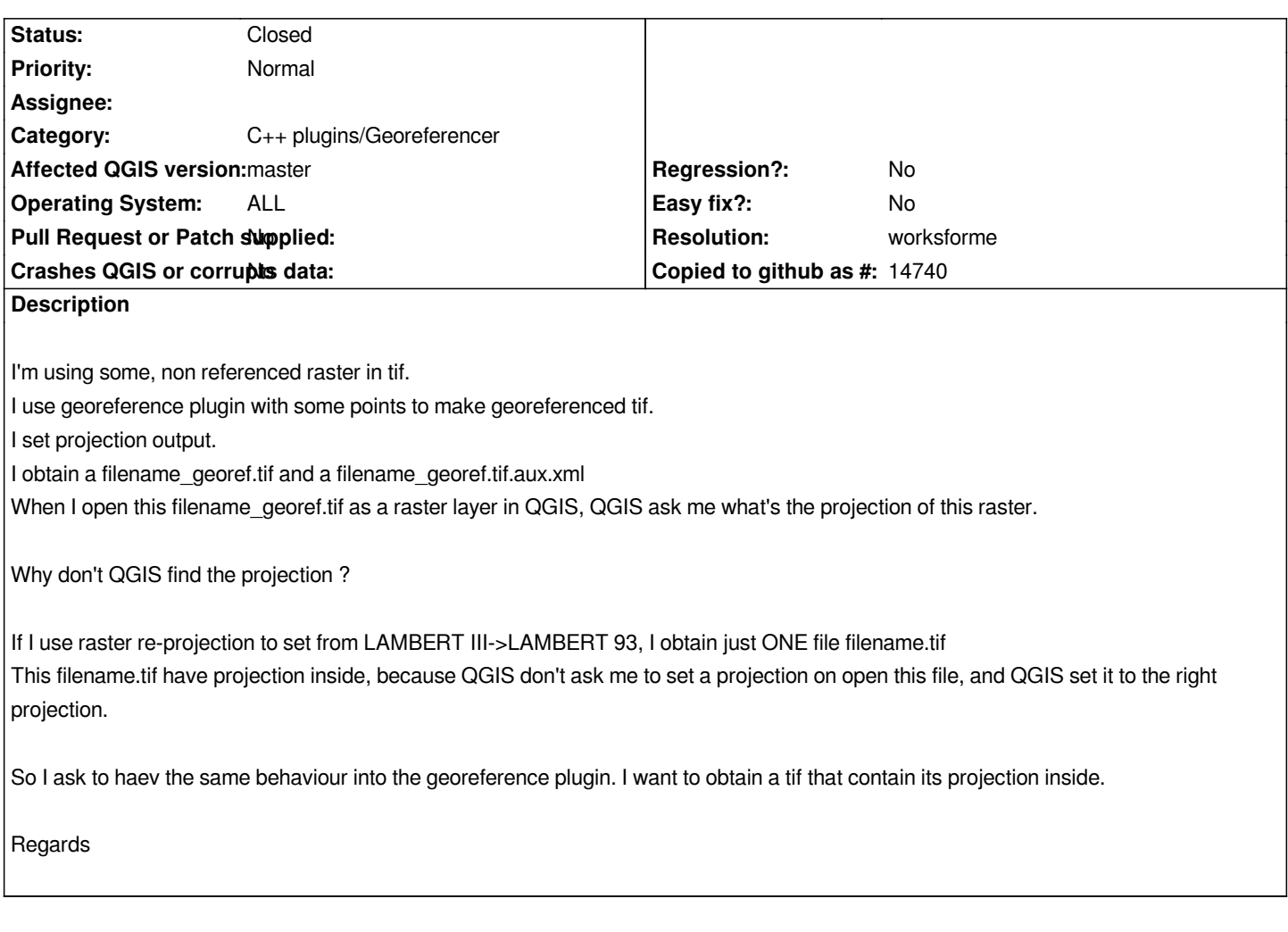

#### **History**

## **#1 - 2012-02-04 12:13 AM - Patrice Vetsel -**

This morning I was looking at the gdal scripts generated by the georeference plugin. I can't find in it any references to "-s\_srs" or "-t\_srs" (instead of scripts *generated by raster reprojection).*

*I think this is why the geotiff don't contain in it it's own projection. Can we fix that ?*

### **#2 - 2012-02-15 01:35 AM - Patrice Vetsel -**

*- Operating System changed from WindowsXP to ALL*

*I can confirm that this problem is on all platform (windows/linux/osx), so I change the Platform state.*

#### **#3 - 2012-09-04 12:08 PM - Paolo Cavallini**

*- Target version set to Version 2.0.0*

#### **#4 - 2013-07-12 10:42 AM - Paolo Cavallini**

*- Category set to C++ Plugins*

#### **#5 - 2014-06-28 07:41 AM - Jürgen Fischer**

*- Target version changed from Version 2.0.0 to Future Release - Lower Priority*

#### **#6 - 2014-06-29 06:33 AM - Jürgen Fischer**

*- Category changed from C++ Plugins to C++ plugins/Georeferencer*

#### **#7 - 2015-12-07 07:48 AM - Médéric RIBREUX**

*- Status changed from Open to Feedback*

*Hello, bug triage...*

*I can't reproduce this bug in a recent version of QGIS (master or 2.12): georeferenced Tiff have a projection metadata.*

*Can you confirm this ?*

#### **#8 - 2015-12-22 08:01 AM - Giovanni Manghi**

- *Resolution set to worksforme*
- *Status changed from Feedback to Closed*

*this report is quite old and the georeferencer got several bug fixes along the time, even quite recently. Reopen if necessary.*